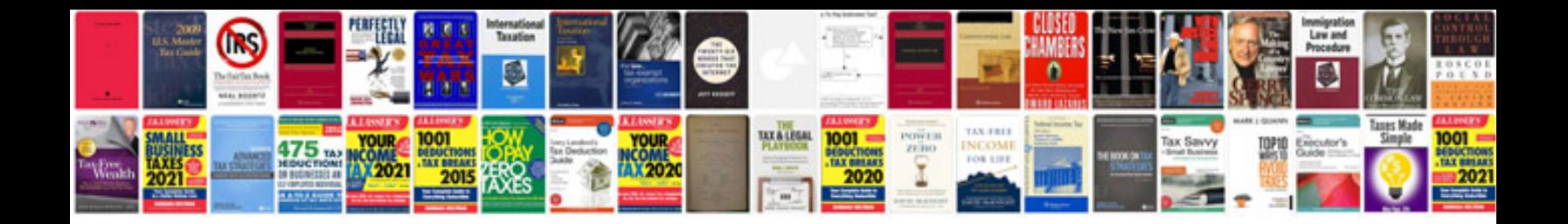

**Unity3d manual download**

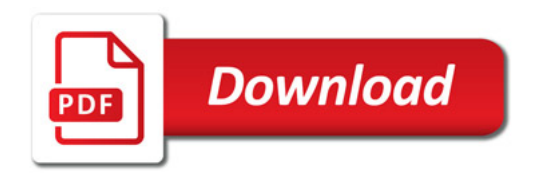

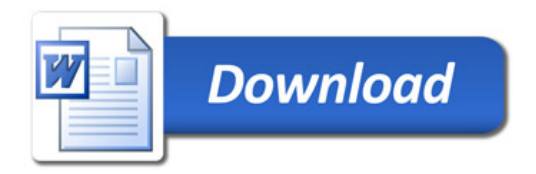